# FO Fuji Electric MONITOUCH EXPRESS

Issue No. 138 (February 2021)

## [Efficiency Improvement] Collect information from the field remotely with V-Server!

#### What is V-Server?

V-Server is a software that allows you to collect and store field information through MONITOUCH by connecting a PC to MONITOUCH via Ethernet. V-Server also reads the data logged by MONITOUCH without dedicated program.

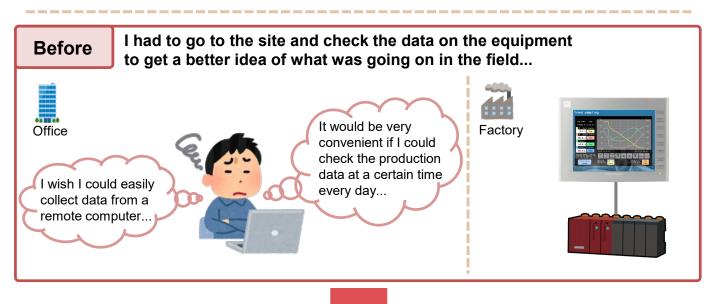

# You've got a V-Server!

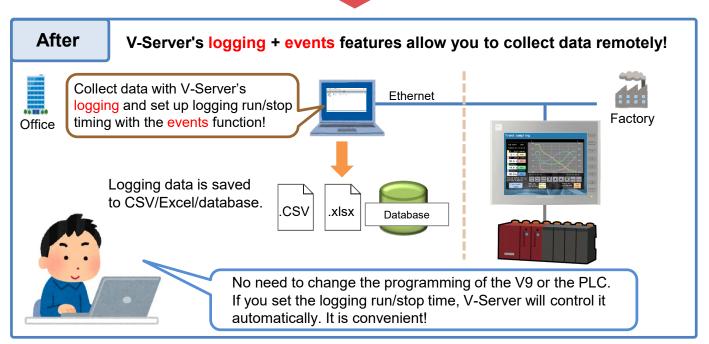

### Hakko Electronics Co., Ltd.

# FO Fuji Electric MONITOUCH EXPRESS

You can do this with V-Server logging + events!

### Automatic daily reports 💡

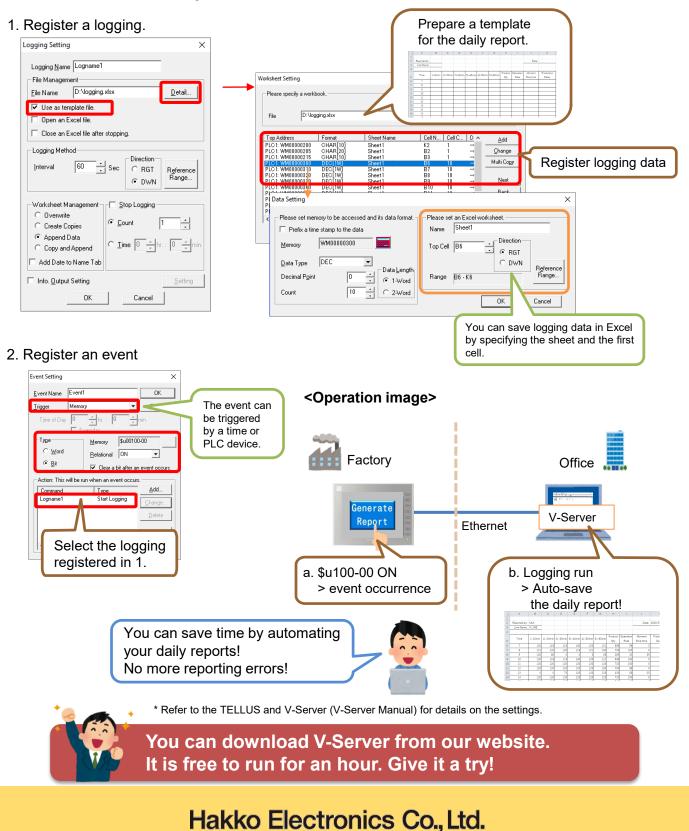

Overseas Sales Section TEL: +81-76-274-2144 FAX: +81-76-274-5136 http://monitouch.fujielectric.com/